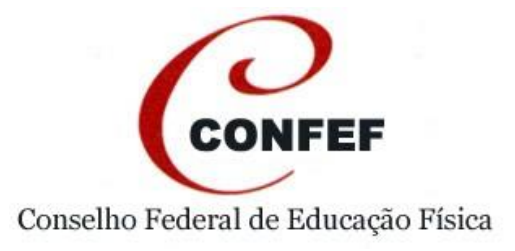

## **ANEXO I**

## **PROPOSTA – DETALHE**

Descrição

### **TOMADA DE PREÇOS Nº 02/2016**

**1. Descrição:** Contratação de empresa especializada para fornecimento de licenças de uso de *software* de gestão tipo ERP, para uso do Conselho Federal de Educação Física, bem como a prestação de serviços de migração dos dados, implantação, treinamentos, customizações, acompanhamento após implantação e suporte e manutenção continua por 12 (doze) meses.

**2.** Estão incluídos no valor da proposta todos os impostos, bem como todos os custos necessários para o fiel desempenho do serviço durante todo o período contratual.

**3.** Os *softwares* objetos deste processo restam abaixo descritos:

- 3.1. Sistema de Controle Cadastral
- 3.2. Sistema de Controle Financeiro
- 3.3. Sistema de Controle de Visitas de Fiscalização
- 3.4. Sistema de Controle de Processos e Protocolos
- 3.5. Sistema de Controle de Inscrição em Dívida Ativa
- 3.6. Sistema de Eleição via Internet
- 3.7. Sistema de Controle Contábil
- 3.8. Sistema de Controle de Bens Patrimoniais
- 3.9. Sistema de Controle de Estoque
- 3.10. Sistema de Controle de Ordem de Pagamento
- 3.11. Sistema de Controle de Diárias e Passagens
- 3.12. Sistema de Controle de Plano de Trabalho
- 3.13. Sistema de Controle Jurídico
- 3.14. Sistema de Portal da Transparência
- 3.15. Gerenciamento de Replicações Regionais para Federal
- 3.16. Sistema de Consultas centralizadas
- 3.17. Sistema de Gestão por Indicadores

### **4. Descrição das Funcionalidades dos** *Softtwares* **solicitados**

# **4.1. Sistema de Controle Cadastral**

4.1.1. Permitir cadastrar e manter controle de dados cadastrais de Profissionais, Pessoas Jurídicas Registradas, Pessoas Físicas não registradas, Pessoa Jurídicas não registradas (escolas, entidades de classe, órgãos da administração pública entre outros);

- 4.1.2. Permitir cadastrar e manter controle de Responsabilidade Técnica e Vínculos;
- 4.1.3. Permitir cadastrar e manter tabela de Área de Atuação;
- 4.1.4. Permitir cadastrar e manter tabela de Sociedade;
- 4.1.5. Permitir cadastrar e manter tabela de Especializações;
- 4.1.6. Permitir cadastrar e manter tabela de Escolas;
- 4.1.7. Permitir cadastrar e manter tabela de Delegacias;
- 4.1.8. Permitir cadastrar e manter tabela de Cidades;
- 4.1.9. Permitir controle de cidades por Delegacias;
- 4.1.10. Permitir cadastrar e manter informações complementar do registro;

4.1.11. Permitir cadastrar e manter controle dos tipos de registros (Originário, Secundário e Transferido);

4.1.12. Permitir cadastrar e manter controle das situações cadastrais;

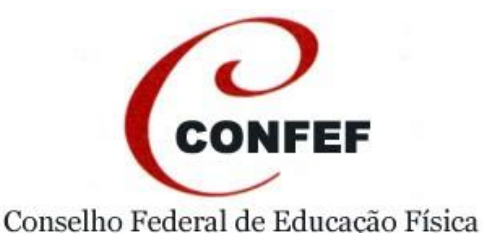

4.1.13. Permitir o *upload* (carregar), digitalização e captura instantânea de imagens nos formatos jpeg, jpg, png, bmp para foto, impressão digital e assinatura;

4.1.14. Permitir impressão de Certidões e modelos diversos;

4.1.15. Permitir criar modelos de Cédula Profissional;

4.1.16. Permitir impressão de Cédula Profissional de acordo com a categoria e seu modelo;

4.1.17. Permitir Rotina de Baixa e Revigoramento de registro (Licença, Cancelamento,

Reativação, Ativo, Baixa por transferência, baixa por vencimento, Suspensão entre outros);

4.1.18. Emitir relatório de etiquetas de correspondência;

4.1.19. Emitir relatório de estatística de registros por situação cadastral e financeira;

4.1.20. Permitir criação de relatórios conforme demanda do setor (funcionários);

4.1.21. Permitir manutenção dos Cadastros com históricos das alterações;

4.1.22. Permitir a Integração com os Sistemas: Portal da Transparência, Financeiro, Fiscalização, Protocolo, Jurídico, Registro, Fiscalização e demais módulos quando necessário;

4.1.23. Permitir emissão de Relatório dados Cadastrais (espelho cadastral, financeiro, jurídico, protocolo);

4.1.24. Permitir aos usuários salvar em txt, csv ou xls dados cadastrais, conforme tabela de permissões;

4.1.25. Permitir emissão de certidão de nada consta, após o pagamento de boleto;

4.1.26. Permitir emissão de memorandos, pareceres e petições diversas, e sua autorização feita de forma eletrônica;

4.1.27. Permitir eletronicamente a aprovação do requerimento pelo setor (funcionário) responsável;

4.1.28. Permitir cadastrar e manter informações da cédula profissional como validade, número de cédulas impressas, Filiação, Formação, RG, CPF e demais dados constantes do cadastro Profissional de acordo com o modelo de cédula definido;

4.1.29. Permitir criar relatório para controlar o número de cédulas impressas por profissional;

4.1.30. Permitir criar relatório de quantitativo de números registros PF, PJ por situação, por período de registro, status, situação financeira;

4.1.31. Permitir criar relatório quantitativo de atendimento (período, quantidade, atendente, tempo, assunto entre outros);

4.1.32. Permitir acompanhamento de protocolo de registros;

4.1.33. Permitir acompanhamento de Atendimento;

4.1.34. Permitir acompanhamento de Guias e Emolumentos e sua situação;

4.1.35. Permitir acompanhamento de participação em Cursos;

4.1.36. Permitir o envio de mensagem padronizada para os registrados sobre licença, deferimento, indeferimento, débitos em aberto entre outros;

4.1.37. Permitir que ao término de licença do registro a situação cadastral "ATIVO", seja restabelecida automaticamente;

4.1.38. Permitir o envio de e-mails em lote, através de seleções de registrados para comunicar vencimento de CIP (Cédula de Identidade Profissional);

4.1.39. Permitir cadastrar e manter controle vários endereços por registro (Residencial, Comercial, Referencia);

4.1.40. Permitir cadastrar e manter controle vários telefones por registro (Residencial, Comercial, Celular);

4.1.41. Permitir importar dados cadastrais do pré-cadastro de registro para a tela de registro profissional;

4.1.42. Permitir opção para receber (Sim/Não) e-mail no cadastro dos Profissionais, Pessoas Jurídicas Registradas, Pessoas Físicas não registradas, Pessoas Jurídicas não registradas;

4.1.43. Permitir exibir histórico de participação de cursos;

4.1.44. Permitir opção para enviar senha ao registrado para acesso aos serviços na web (internet);

4.1.45. Permitir opção para inclusão de vínculos com registros (Pessoa Física, Profissional, Pessoa Jurídica e Empresa);

4.1.46. Permitir anexar arquivo pdf;

4.1.47. O sistema deverá ser capaz de replicar através de mecanismo do banco de dados em tempo real na base de dados localizada no Conselho Federal, todos os dados inseridos, modificados ou excluídos na base de dados localizada no Conselho Regional.

### **4.2. Sistema de Controle Financeiro**

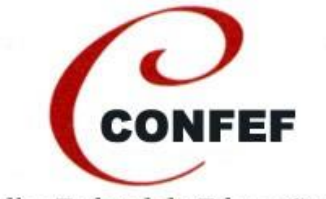

- 4.2.1. Permitir cadastrar e manter tabela de códigos (Débitos, Emolumentos, COR Código de Outras Receitas entre outros);
- 4.2.2. Permitir cadastrar e manter tabela de pagamentos (Débitos, Emolumentos, COR Código de Outras Receitas, Receita a Classificar entre outros);
- 4.2.3. Permitir cadastrar e manter tabela de bancos;
- 4.2.4. Permitir cadastrar e manter tabela de índices;
- 4.2.5. Permitir cadastrar e manter tabela de modalidades (Visa Credito, Visa Debito, Master Credito, Master Debito entre outros);
- 4.2.6. Permitir cadastrar e manter tabela de motivos (Exclusão por falecimento, Remissão, Prescrição entre outros);
- 4.2.7. Permitir cadastrar e manter tabela de tipos de cartões;
- 4.2.8. Permitir cadastrar e manter tabela de tipos de descontos (Normal, Especial entre outros);
- 4.2.9. Permitir rotina de controle de receita e despesa;
- 4.2.10. Permitir cadastro de débitos Devidos e Pagos;
- 4.2.11. Permitir emissão de relatório estatístico de débitos e devidos e pagos;
- 4.2.12. Permitir emissão de guias de anuidades em lotes e avulsas;
- 4.2.13. Permitir emissão de guias de anuidades em ficha de compensação;
- 4.2.14. Permitir integração com o processamento do retorno bancário em layout definido pelo Banco;
- 4.2.15. Permitir emissão de histórico de pagamentos;
- 4.2.16. Permitir controle de Anuidade, Emolumentos, Outras Receitas e Credores da Entidade;
- 4.2.17. Permitir emissão de Relatório de Pagamentos compatível com as contas da Contabilidade do Conselho;
- 4.2.18. Permitir Baixa de Pagamentos de contas a receber;
- 4.2.19. Permitir que a Certidão de Nada Consta seja emitida automatizada, após o pagamento do debito pago;
- 4.2.20. Permitir relatórios de pagamentos valor a maior, menor e duplicidade;
- 4.2.21. Permitir Memoria de cálculo automatizada;
- 4.2.22. Permitir simulação de débitos;
- 4.2.23. Permitir gerar Rotina de Recobrança;
- 4.2.24. Permitir gerar Rotina de Prescrição de Débitos;
- 4.2.25. Permitir gerar Rotina de Geração Anuidade em exercício;
- 4.2.26. Permitir gerar Rotina de Notificação Administrativa;
- 4.2.27. Permitir gerar Rotina de Dívida Ativa;
- 4.2.28. Permitir gerar Rotina de Prescrição e gerar protocolo para acompanhamento;
- 4.2.29. Permitir gerar Baixa dos débitos com arquivo eletrônico de retorno dos bancos;
- 4.2.30. Permitir gerar Estorno (Reembolso) automático quando o valor for pago a maior;
- 4.2.31. Permitir emissão de Relatório de débitos vencidos e a vencer;
- 4.2.32. Permitir emissão de Relatório de Pagamentos (Anuidade, Taxas entre outros);
- 4.2.33. Permitir emissão de Certidões de Nada Consta
- 4.2.34. Permitir emissão de relatório de Dívida Ativa;
- 4.2.35. Permitir impressão de Ofícios, Parecer e etiquetas de correspondência;
- 4.2.36. Permitir inclusão, exclusão, manutenção de débitos integrais e proporcionais.
- 4.2.37. Permitir emissão de relatório de baixa de débitos sem gerar receita (por isenção, remissão e outros...);
- 4.2.38. Permitir que o retorno e baixa de pagamento do cartão de credito/débito sejam feitos automatizados.
- 4.2.39. Permitir geração de parcelamento dos débitos (simulado e real);
- 4.2.40. Permitir emissão de Relatório do resumo de protocolo, julgamentos dos pareceres e processos para Diretoria;
- 4.2.41. Integrado com todos módulos (Portal da Transparência, Patrimônio, Contábil, Inscritos, Plano de Trabalho, Dívida Ativa e demais módulos necessário);
- 4.2.42. O sistema deverá ser capaz de replicar através de mecanismo do banco de dados em tempo real na base de dados localizada no Conselho Federal, todos os dados inseridos, modificados ou excluídos na base de dados localizada no Conselho Regional.

# **4.3. Sistema de Controle de Visitas de Fiscalização**

3

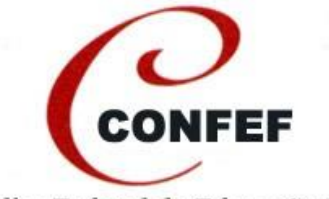

- 4.3.1. Permitir cadastrar e manter controle de visitas, documentos e tramitação de processos de fiscalização;
- 4.3.2. Permitir cadastrar e manter documentos gerados pela fiscalização, definidos pelo Conselho;
- 4.3.3. Permitir cadastrar e manter controle dos veículos utilizados pela Fiscalização do Conselho, rotas e cidades percorridas, assim como, gastos efetuados pelos veículos;
- 4.3.4. Permitir cadastrar e manter tabela de ocorrências (Enquadramentos, Base Legal, Infrações, Tipo e Valor);
- 4.3.5. Permitir cadastrar e manter tabela de tipos de documentos (Notificações, Autos, Termos, Ofícios entre outros);
- 4.3.6. Permitir cadastrar e manter tabela de tipos de processos (Éticos, Fiscais entre outros);
- 4.3.7. Permitir cadastrar e manter tabela de fiscais;
- 4.3.8. Permitir cadastrar e manter tabela de Atividades;
- 4.3.9. Permitir cadastrar e manter tabela de Decisões;
- 4.3.10. Permitir cadastrar e manter tabela de Situações;
- 4.3.11. Permitir cadastrar e manter controle da situação e decisão atual do processo;
- 4.3.12. Permitir emitir o Auto de Infração com base na informação (Denuncia);
- 4.3.13. Emitir relatórios de visitas (completo, simplificado, agrupados por: fiscal, tipo de visita, situação, origem, cidade, data de início e termino e de imagens);
- 4.3.14. Emitir etiquetas para gerar capas de processos;
- 4.3.15. Permitir controle de numeração dos processos de fiscalização;
- 4.3.16. Permitir controle de arquivamento dos processos de fiscalização;
- 4.3.17. Permitir o controle de denuncia através de um número /código;
- 4.3.18. Permitir relatório estatístico de quantidade de visitas por fiscal, cidade, empresa, período;
- 4.3.19. Permitir relatório estatístico de documentos (Emitidos, Respondidos e Vencidos e outras situações);
- 4.3.20. Permitir relatório estatístico de processos;
- 4.3.21. Permitir relatório estatístico de registros oriundos de fiscalização;
- 4.3.22. Permitir em smartphone ou tablet a utilização offline das funções cadastro e controle de visitas, documentos e tramitação de processos de fiscalização com rotina para importação e exportação dos dados;
- 4.3.23. Permitir em smartphone ou tablet capturar de imagens diretamente da câmera, fazer anotações, gravar mapa com geolocalização no início e termino da visita de fiscalização, com rotina de importação;
- 4.3.24. Permitir a emissão de relatório de não fiscalizados por Profissionais e pessoas jurídicas registradas;
- 4.3.25. Permitir a emissão de relatório de fiscalizados por Profissionais, pessoas jurídicas registradas, pessoas físicas não registradas e pessoas jurídicas não registradas atendendo os modelos: Total de fiscalizados, fiscalizados por período, fiscalizados fora do período, registrados após serem fiscalizados e registrados após emissão de termo no sistema;
- 4.3.26. Permitir a emissão de relatório de controle de veículos com as informações: Despesas por tipo e grupo, despesas com pedágio, despesas com abastecimento entre outros;
- 4.3.27. Permitir a emissão de relatório de controle de veículos selecionado por data de saída ou limite de datas de saída e individualizado por veículo;
- 4.3.28. O sistema deverá ser capaz de replicar através de mecanismo do banco de dados em tempo real na base de dados localizada no Conselho Federal, todos os dados inseridos, modificados ou excluídos na base de dados localizada no Conselho Regional.

### **4.4. Sistema de Controle de Processos e Protocolos**

- 4.4.1. Permitir cadastrar e manter controle de documentos recebidos e enviados;
- 4.4.2. Permitir andamento do protocolo, processo ou documentos cadastrados;
- 4.4.3. Permitir cadastrar e manter tabela de assuntos, tipo de processo, tipo de recebimento; situação cadastral, tipo de documentos, tipo de protocolo, por origem;

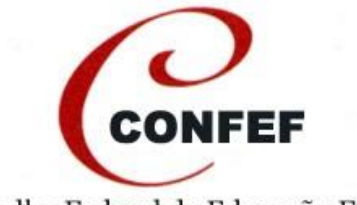

- 4.4.4. Permitir que ao cadastrar um protocolo, iniciar automaticamente um atendimento com hora/data, assunto e situação (Obs: podendo ser editado apenas informações complementares);
- 4.4.5. Permitir cadastrar e manter tabela de ciclo de vida de determinada solicitação;
- 4.4.6. Emitir relatório de protocolos por ciclo de vida, setor (funcionários), data de entrada, situação cadastral, tipo de processo, tipo de recebimento, origem;
- 4.4.7. Permitir tramitação de correspondências expedidas e recebidas;
- 4.4.8. Permitir a impressão de etiquetas de Processo, Protocolo e Relatório;
- 4.4.9. Permitir o envio automático de e-mails ao responsável pelo serviço e ao solicitante para acompanhamento da solicitação.
- 4.4.10. Permitir envio de pesquisa de avaliação do serviço solicitado após o encerramento do atendimento;
- 4.4.11. Permitir adicionar arquivos digitalizados aos documentos e processos cadastrados no sistema;
- 4.4.12. O sistema deverá ser capaz de replicar através de mecanismo do banco de dados em tempo real na base de dados localizada no Conselho Federal, todos os dados inseridos, modificados ou excluídos na base de dados localizada no Conselho Regional.

### **4.5. Sistema de Controle de Inscrição em Dívida Ativa**

- 4.5.1. Permitir lançar débitos dos profissionais em dívida ativa de forma individual ou de forma coletiva (conjunto de profissionais) segundo critérios definidos pelo Conselho;
- 4.5.2. Permitir o controle dos débitos lançados em dividas, efetuando consultas e emitindo relatórios diversos;
- 4.5.3. Permitir o acompanhamento de todo processo da dívida ativa, desde o lançamento até o pagamento dos débitos em juízos;
- 4.5.4. Permitir que o desfazimento do lançamento em dívida ativa;
- 4.5.5. Permitir cadastrar e manter o controle de situações da dívida ativa;
- 4.5.6. Emitir "Notificação de Lançamento em Dívida Ativa" e a "Certidão de Dívida Ativa" de forma individual ou coletiva;
- 4.5.7. Permitir criar modelos de Aviso e Certidão e que possam ser personalizados pelo Conselho;
- 4.5.8. Permitir criar base legal para os débitos a serem inscritos em dívida ativa;
- 4.5.9. Permitir impressão do Livro de Dívida Ativa de forma coletiva, organizando os profissionais em ordem alfabética;
- 4.5.10. Permitir impressão do Termo;
- 4.5.11. Efetuar renegociação (parcelamento) de débitos lançados em Dívida Ativa;
- 4.5.12. Permitir controlar da Dívida Ativa na fase Administrativa e Executiva;
- 4.5.13. Permitir controlar documentos emitidos (Certidão, Noticias, Petições entre outros), bem como o recebimento do AR;
- 4.5.14. Permitir emissão de Relatório Estatístico de Inscrição, Execução;
- 4.5.15. O sistema deverá ser integrado com os outros módulos da solução;
- 4.5.16. O sistema deverá ser capaz de replicar através de mecanismo do banco de dados em tempo real na base de dados localizada no Conselho Federal, todos os dados inseridos, modificados ou excluídos na base de dados localizada no Conselho Regional.

### **4.6. Sistema de Eleição via Internet**

- 4.6.1. Sistema para realizar eleições em chapa única pela Internet;
- 4.6.2. Disponibilizar após término da eleição formulário para justificativa de não votação;
- 4.6.3. Permitir aos usuários internos do Conselho Regional, mediante acesso com senha, consultar resultado final da eleição pela Internet;
- 4.6.4. Consultar os profissionais votantes;
- 4.6.5. Possibilitar a impressão do Comprovante de Eleição;
- 4.6.6. Imprimir lista de profissionais votantes;
- 4.6.7. Possibilidade de mostrar o andamento da quantidade dos Votantes;

# **4.7. Sistema de Controle Contábil**

- 4.7.1. Permitir cadastrar e manter Plano de Contas contábil, no padrão do MCASP;
- 4.7.2. Permitir cadastrar e manter os lançamentos contábeis;
- 4.7.3. Permitir cancelamento, anulação total ou parcial da reserva;
- 4.7.4. Permitir impressão da nota de reserva;
- 4.7.5. Permitir geração do Termo de Abertura/Encerramento de Exercício;
- 4.7.6. Permitir cadastrar e manter controle Orçamentário;
- 4.7.7. Permitir Execução Orçamentária Integrada;
- 4.7.8. Permitir Balanço Patrimonial, Financeiro, Variações Patrimoniais;
- 4.7.9. Permitir Balanço Patrimonial Consolidado;
- 4.7.10. Permitir Demonstrativo de Resultados;
- 4.7.11. Permitir Balancete Patrimonial Comparado;
- 4.7.12. Permitir Balanço Patrimonial Comparado;
- 4.7.13. Permitir Consulta de todos os cadastros.
- 4.7.14. Permitir Cálculo de Cota parte;
- 4.7.15. Permitir Incluir orçamento do exercício e reformulações orçamentarias;
- 4.7.16. Emissão de Relatório do orçamento e reformulações orçamentarias;
- 4.7.17. Permitir Incluir centro de custo;
- 4.7.18. Permitir Rotina de Empenho definido a conta Contábil e Projeto;
- 4.7.19. Permitir Rotina de Abertura e Fechamento do Mês;
- 4.7.20. Permitir Rotina de Geração do Lançamento de Encerramento;
- 4.7.21. Permitir Rotina de Finalização Automática dos Empenhos e Reservas;
- 4.7.22. Permitir Rotina de Geração dos Saldos Iniciais para o próximo Exercício;
- 4.7.23. Permitir Rotina de Digitação dos Lançamentos Contábeis, Favorecido, Projeto e Evento conforme Tabela de Eventos definido pelo Conselho;
- 4.7.24. Permitir Rotinas automatizadas para contabilização (Importação de receitas/despesas/dívida ativa, Pré-empenho, Empenho, Liquidação de Empenho, Retenção de Impostos, Impressão do Empenho);
- 4.7.25. Emissão de Relatório Diário e Razão;
- 4.7.26. Emissão de Relatório Analítico de Centro de Custo;
- 4.7.27. Emissão de Relatório de Centro de Custo por Conta Contábil;
- 4.7.28. Emissão de Relatório de Conta Contábil por Centro de Custo;
- 4.7.29. Emissão de Relatório Analítico dos Projetos;
- 4.7.30. Emissão de Relatório de Projeto por Conta Contábil;
- 4.7.31. Emissão de Relatório de Conta Contábil por Projeto;
- 4.7.32. Emissão de Relatório do Orçamento do Exercício, Reservas e Empenhos;
- 4.7.33. Emissão de Relatório com a Movimentação do Orçamento, Reservas e Empenhos;
- 4.7.34. Emissão de Relatório da Execução Orçamentária;
- 4.7.35. Emissão de Relatórios Mensais (Balancete de Verificação Financeiro, Balancete de Verificação Patrimonial, Balancete de Verificação Patrimonial Comparado, Balancete de Verificação Orçamentário, Demonstração das Variações Patrimoniais, Demonstrativo de Restos a Pagar, Fluxo Financeiro),
- 4.7.36. Emissão de Relatório de Conciliação entre o Sistema de Contabilidade e o Sistema de Débitos mostrando as Diferenças encontradas no Sistema de Contabilidade das Contas Patrimoniais;
- 4.7.37. Emissão de Relatórios Anuais (Balanço Financeiro, Balanço Patrimonial, Balanço Patrimonial Comparado, Balanço Orçamentário, Demonstrativo das Variações Patrimoniais, Demonstrativo de Restos a Pagar);
- 4.7.38. Emitir relatório do Plano de Contas no modelo do sistema CONFEF/CREFs, devendo seguir o NBTC16 e a lei 4.320/64;
- 4.7.39. Emissão de Consulta do Histórico Padrão, Plano de Contas, Saldo das Contas, Diário, Razão e Execução Orçamentária;
- 4.7.40. Permitir controle do Plano de Contas, devendo seguir o NBTC16 e a Lei 4.320/64, conforme modelo do sistema CONFEF/CREFs;
- 4.7.41. Permitir emissão de relatórios (Inadimplências, despesa e orçamentos por centro de custo, orçamento e execuções orçamentaria);
- 4.7.42. O sistema deverá ser capaz de replicar através de mecanismo do banco de dados em tempo real na base de dados localizada no Conselho Federal, todos os dados inseridos, modificados ou excluídos na base de dados localizada no Conselho Regional.

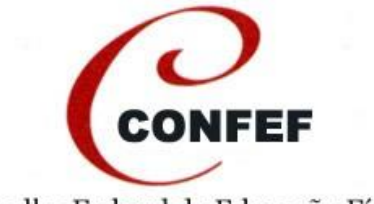

# **4.8. Sistema de Controle de Bens Patrimoniais**

- 4.8.1. Permitir cadastrar e manter cadastro de bens patrimoniais com geração automática do lançamento contábil de incorporação no padrão MCASP;
- 4.8.2. Permitir cadastrar e manter cadastro dos fornecedores de bens;
- 4.8.3. Permitir cadastrar e manter tabela de cadastro de estados de conservação dos bens;
- 4.8.4. Permitir cadastrar e manter identificação dos bens móveis por código de barras;
- 4.8.5. Permitir cadastrar e manter cadastro de bens móveis com geração automática do lançamento contábil de incorporação no padrão MCASP;
- 4.8.6. Permitir cadastrar e manter o histórico das movimentações dos bens móveis entre unidades e responsáveis;
- 4.8.7. Permitir Cálculo de Depreciação;
- 4.8.8. Permitir cadastrar e manter o cadastro de unidades (departamentos);
- 4.8.9. Permitir cadastrar e manter o cadastro de responsáveis (funcionários);
- 4.8.10. Permitir cadastrar e manter o cadastro de seguros dos bens patrimoniais;
- 4.8.11. Permitir cadastrar e manter cadastro de bens imóveis com geração automática do lançamento contábil de incorporação no padrão MCASP;
- 4.8.12. Permitir cadastrar e manter o histórico das reavaliações dos bens imóveis com geração automática do lançamento contábil no padrão MCASP;
- 4.8.13. Permitir cadastrar e manter dados de baixa dos bens imóveis com geração automática do lançamento contábil de incorporação no padrão MCASP;
- 4.8.14. Permitir cadastrar e manter a tabela de cargos dos responsáveis (funcionários);
- 4.8.15. Permitir cadastrar e manter medidas de garantia ou vida útil dos bens;
- 4.8.16. Permitir cadastrar e manter a tabela de estados de conservação dos bens;
- 4.8.17. Permitir cadastrar e manter a tabela de formas de aquisição dos bens;
- 4.8.18. Permitir cadastrar e manter a tabela de tipos de bens patrimoniais;
- 4.8.19. Permitir cadastrar e manter a tabela de tipos de baixa dos bens;
- 4.8.20. Emitir e consultar o relatório Balancete que demonstre o saldo inicial, as incorporações, as baixas e o saldo final das contas contábeis patrimoniais por período;
- 4.8.21. Emitir e consultar a relação de bens móveis por unidade (departamento);
- 4.8.22. Emitir e consultar a relação de bens móveis por responsável (funcionário);
- 4.8.23. Emitir e consultar a relação de bens móveis por contas contábeis;
- 4.8.24. Emitir e consultar a relação de bens móveis por tipo de bem;
- 4.8.25. Emitir e consultar a relação do acervo patrimonial;
- 4.8.26. Emitir e consultar o relatório demonstrativo da evolução patrimonial;
- 4.8.27. Emitir o gráfico de bens móveis por unidade;
- 4.8.28. Emitir o gráfico de bens móveis por responsável;
- 4.8.29. Emitir o gráfico de bens móveis por tipo de bem móvel;
- 4.8.30. Emitir o gráfico de bens móveis por contas contábeis;
- 4.8.31. Emitir o gráfico de evolução patrimonial;
- 4.8.32. Emitir a ficha individual do bem imóvel com suas características principais;
- 4.8.33. Emitir e consultar a relação de bens imóveis;
- 4.8.34. Emitir e consultar o termo de responsabilidade dos bens móveis;
- 4.8.35. Emitir e consultar o termo de transferência dos bens móveis;
- 4.8.36. Emitir e consultar a relação de depreciações automáticas de bens móveis por período e tipo de bem;
- 4.8.37. O sistema deverá ser capaz de replicar através de mecanismo do banco de dados em tempo real na base de dados localizada no Conselho Federal, todos os dados inseridos, modificados ou excluídos na base de dados localizada no Conselho Regional.

### **4.9. Sistema de Controle de Estoque**

- 4.9.1. Permitir cadastrar e manter itens no estoque;
- 4.9.2. Permitir cadastrar e manter grupos de itens;
- 4.9.3. Permitir cadastrar e manter unidades de medida;
- 4.9.4. Permitir cadastrar e manter o cadastro de pedidos de itens por unidade e responsável;
- 4.9.5. Permitir cadastrar e manter as autorizações de pedidos de itens;

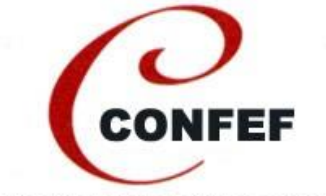

- 4.9.6. Permitir cadastrar e manter as autorizações dos pedidos e gerando automaticamente a movimentação do estoque e o lançamento contábil;
- 4.9.7. Permitir cadastrar e manter as devoluções de itens e gerando automaticamente a movimentação do estoque e o lançamento contábil;
- 4.9.8. Permitir cadastrar e manter cadastro de fornecedores;
- 4.9.9. Permitir cadastrar e manter cadastro por departamentos;
- 4.9.10. Permitir cadastrar e manter cadastro de funcionários;
- 4.9.11. Permitir cadastrar e manter localização de itens;
- 4.9.12. Permitir cadastrar e manter o cadastro de ordens de compras de itens;
- 4.9.13. Permitir cadastrar e manter o recebimento de individual dos itens de estoque, adquiridos por ordens de compras gerando automaticamente a movimentação do estoque e o lançamento contábil;
- 4.9.14. Permitir cadastrar e manter o recebimento de forma coletiva pelo total da ordem de compra dos itens e gerando automaticamente a movimentação do estoque e o lançamento contábil;
- 4.9.15. Permitir cadastrar e manter a devolução dos itens ao fornecedor e gerando o automaticamente a movimentação do estoque e o lançamento contábil;
- 4.9.16. Emitir e consultar relação de itens de estoque por grupo de item;
- 4.9.17. Emitir e consultar relatório de posição de estoque por item;
- 4.9.18. Emitir e consultar a relação de Consumo, Inventário;
- 4.9.19. Emitir e consultar estoque abaixo do mínimo;
- 4.9.20. Emitir e consultar a relação de movimentações por item;
- 4.9.21. Emitir e consultar a relação de itens não movimentados em um período;
- 4.9.22. Emitir e consultar movimentação de itens por trimestre;
- 4.9.23. Emitir e consultar o balancete com a listagem do estoque inicial, entradas, saída e estoque final por item, constando o valor e a quantidade de itens movimentados;
- 4.9.24. Apresentar aviso dos itens do estoque quando estiver abaixo do mínimo;
- 4.9.25. Apresentar aviso dos pedidos de itens quando o status estiver aguardando autorização;
- 4.9.26. Apresentar aviso dos pedidos de itens quando o status estiver aguardando recebimento;
- 4.9.27. Apresentar aviso de "pedidos de itens pendentes" quando status estiver aguardando recebimento e impedir abertura de novo pedido de itens;
- 4.9.28. Apresentar aviso de "pedidos de itens em edição", quando existir solicitação não concluída, obrigar a utilização do pedido que estiver nesta condição.
- 4.9.29. O sistema deverá ser capaz de replicar através de mecanismo do banco de dados em tempo real na base de dados localizada no Conselho Federal, todos os dados inseridos, modificados ou excluídos na base de dados localizada no Conselho Regional.

#### **4.10. Sistema de Controle de Ordem de Pagamento**

- 4.10.1. Permitir cadastro de Pagamentos, cheques, cheques pré-datados, DOC's, Bancos, Favorecidos e etc;
- 4.10.2. Permitir exportação dos pagamentos conforme modelo definido pelo Conselho;
- 4.10.3. Permitir controle dos Pagamentos efetuados integrado com as contas contábeis do modulo de contabilidade;
- 4.10.4. Permitir controle de movimentação da Conta Corrente;
- 4.10.5. Permitir emissão de relatório de pagamentos efetuados a vencer e vencidos de fornecedores;
- 4.10.6. Permitir emissão de cheques em formulário contínuo e impressão do verso do cheque;
- 4.10.7. Permitir emissão de recibos dos cheques emitidos;
- 4.10.8. Permitir emissão de Relatórios dos cheques emitidos, exportados, compensados e não compensados;
- 4.10.9. Permitir emissão de Relação de Pagamentos via DOC's;
- 4.10.10. Permitir criação da Ordem de Pagamento;
- 4.10.11. Permitir emissão da Ordem de Pagamento;
- 4.10.12. Emissão de Relatórios para Contabilidade definido pelo Conselho;

8

4.10.13. Geração do Lançamento Contábil;

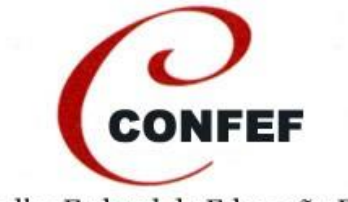

- 4.10.14. Permitir controle do Fluxo de Caixa;
- 4.10.15. Permitir controle de suprimentos de fundos;
- 4.10.16. Permitir abertura e fechamento mensal e anual do financeiro;
- 4.10.17. Permitir registrar e controlar os contratos de compra ou de prestação de serviços e seus aditivos, reajustes e rescisões;
- 4.10.18. Permitir manter vínculo com processo e licitação quando for o caso;
- 4.10.19. Permitir controlar vigência e forma de reajuste;
- 4.10.20. Permitir verificar a disponibilidade orçamentária e empenhar os valores quando da criação do contrato;
- 4.10.21. Permitir efetuar a baixa automática da disponibilidade quando efetuado o empenho;
- 4.10.22. Permitir manter vínculo com os documentos relacionados ao contrato indicando o caminho de armazenamento dos arquivos;
- 4.10.23. Permitir consultar os contratos por vigentes, vencidos, rescindidos, vencendo em determinado período, por tipo entre outros;
- 4.10.24. O sistema deverá ser integrado com o sistema de contabilidade, plano de trabalho e diárias e passagens;
- 4.10.25. O sistema deverá ser capaz de replicar através de mecanismo do banco de dados em tempo real na base de dados localizada no Conselho Federal, todos os dados inseridos, modificados ou excluídos na base de dados localizada no Conselho Regional.

#### **4.11. Sistema de Controle de Diárias e Passagens**

- 4.11.1. Permitir cadastrar e manter controle de Diárias e Passagens;
- 4.11.2. Permitir cadastrar e manter controle de Solicitação;
- 4.11.3. Permitir cadastrar e manter controle de Autorização;
- 4.11.4. Permitir cadastrar e manter controle de Passageiros;
- 4.11.5. Permitir cadastrar e manter controle de Hotéis;
- 4.11.6. Permitir cadastrar e manter tipos e valores de Diárias;
- 4.11.7. Permitir cadastrar e manter controle de Eventos;
- 4.11.8. Permitir emitir ordens de pagamentos;
- 4.11.9. Permitir o controle de motivo da viagem, data da solicitação, responsável, custos de diárias e passagens;
- 4.11.10. Emitir relatório de controle de Diárias e Passagens;
- 4.11.11. Emitir relatório de chegada e saída de passageiros;
- 4.11.12. Emitir relatório de requisição de seguro de passageiros;
- 4.11.13. Emitir relatório de diárias por passageiro;
- 4.11.14. Emitir relatório de despesas por regional;
- 4.11.15. Emitir relatório de despesas por centro de custos;
- 4.11.16. Emitir relatório de faturas de passagens aéreas;
- 4.11.17. Emitir relatório de pagamentos autorizados e processados;
- 4.11.18. Emitir relatório de passagens por centro de custo;
- 4.11.19. Emitir relatório de prestação de contas por solicitação de viagem;
- 4.11.20. Emitir relatório de viagem contendo as informações principais da solicitação;
- 4.11.21. Envio automático de e-mail ao concluir a Solicitação de viagem para Autorizadores e Passageiros;
- 4.11.22. Permitir definir Valores das Diárias pela Função do Passageiro podendo ser
- 4.11.23. Colaborador, Funcionário ou Conselheiro;
- 4.11.24. Permitir desfazer empenho, ordem de pagamento e cancelar diária ou passagem;
- 4.11.25. O sistema deverá ser capaz de replicar através de mecanismo do banco de dados em tempo real na base de dados localizada no Conselho Federal, todos os dados inseridos, modificados ou excluídos na base de dados localizada no Conselho Regional.

### **4.12. Sistema de Controle de Plano de Trabalho**

- 4.12.1. Permitir cadastrar e manter tabela de controle de áreas;
- 4.12.2. Permitir cadastrar e manter tabela de objetivos estratégicos;
- 4.12.3. Permitir cadastrar e manter tabela de programas;
- 4.12.4. Permitir cadastrar e manter tabela de subprogramas;

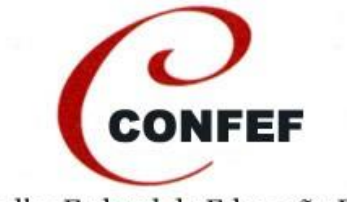

- 4.12.5. Permitir cadastrar e manter tabela de projetos;
- 4.12.6. Permitir cadastrar e manter tabela de atividades;
- 4.12.7. Permitir cadastrar e manter ações e metas a serem alcançados pela administração durante cada exercício;
- 4.12.8. Permitir cadastrar projetos com controle de responsáveis;
- 4.12.9. Permitir cadastrar projetos com objetivos estratégicos e metas;
- 4.12.10. Permitir controle de orçamentários de projetos, informando as contas contábeis e seu orçamento inicial e ajustes necessários durante o exercício;
- 4.12.11. Permitir controle de realização de projetos;
- 4.12.12. Permitir prever as ações a serem desenvolvidas durante o exercício, cadastrar as ações (responsável, período para execução e descrição da ação a ser executada);
- 4.12.13. Permitir controle da execução das ações previstas (Responsável pela Execução, Período e Descrição da Ação Executada, possibilidade de justificar o atraso na Execução);
- 4.12.14. Permitir anexar documentos aos Projetos (Planilhas, Atas e outros textos);
- 4.12.15. Emitir relatório do controle dos projetos (Informações do Projeto, Ações a Desenvolver, Controle Orçamentário por Conta e Controle da Execução do Projeto):
- 4.12.16. Emitir alertas sobre a Execução Orçamentária quando atinge um limite estabelecido;
- 4.12.17. Emitir relatórios das Ações por Funcionário (informações como: Realizadas, Atrasadas e a Realizar). Agrupar as ações por Mês informando as ações atrasadas;
- 4.12.18. O sistema deverá ser capaz de replicar através de mecanismo do banco de dados em tempo real na base de dados localizada no Conselho Federal, todos os dados inseridos, modificados ou excluídos na base de dados localizada no Conselho Regional.

### **4.13. Sistema de Controle Jurídico**

- 4.13.1. Permitir cadastrar e manter controle de Processos Jurídicos;
- 4.13.2. Permitir cadastrar e manter número do Processo na Justiça;
- 4.13.3. Permitir cadastrar e manter controle da situação de Processo, por data, tipo de ação, data da execução, comarca, órgão julgador, valor da causa, tipo de justiça, objeto da ação, por empresa;
- 4.13.4. Permitir cadastrar e manter controle de Comarcas;
- 4.13.5. Permitir cadastrar e manter controle de Petições;
- 4.13.6. Permitir cadastrar e manter controle de Fóruns;
- 4.13.7. Permitir cadastrar e manter controle de Varas;
- 4.13.8. Permitir cadastrar e manter controle de Ações;
- 4.13.9. Permitir emissão de relatórios e alertas de Processos a vencer;
- 4.13.10. Emitir relatório de processo por empresa (Factoring, Holding, RH, Marketing e etc);
- 4.13.11. Emitir relatório de sentença por instancia (TRT, TRF, TST; STF e etc.), por procedente, improcedente;
- 4.13.12. Integrado com módulo financeiro, dívida ativa, cadastral e de fiscalização;
- 4.13.13. O sistema deverá ser capaz de replicar através de mecanismo do banco de dados em tempo real na base de dados localizada no Conselho Federal, todos os dados inseridos, modificados ou excluídos na base de dados localizada no Conselho Regional.

### **4.14. Sistema de Portal da Transparência**

- 4.14.1. Sistema que possibilita mostrar o Portal de Transparência do Conselho para cumprir a Lei 12.527 que regulamenta o direito constitucional de acesso aos cidadãos às informações públicas.
- 4.14.2. O sistema deverá permitir a criação de um portal individual para cada Conselho Regional e para o Conselho Federal, com informações relacionadas a cada base de dados individualizada existente no Conselho Federal;
- 4.14.3. Possibilidade de criar novas opções de Consultas. Opções para anexar documentos, acessar links, acessar os Sistemas internos do Conselho sem a necessidade de transcrever as informações.

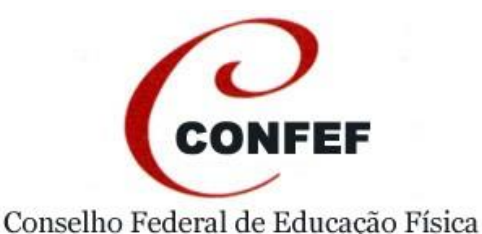

4.14.4. Possibilidade de selecionar as Consultas por períodos e exportar para Excel ou CSV.

- 4.14.5. Opções de Consulta a Estrutura Organizacional, Organograma Operacional, Delegacias e Escritórios Regionais, Regimento Interno e Planejamento Estratégico.
- 4.14.6. Opções de Consulta Orçamentária da Receita e Despesa integrada com o Sistema de Contabilidade. Mostrar as informações comparando os últimos três anos.
- 4.14.7. Consulta aos Pagamentos Efetuados por Data de Pagamento e Favorecido com possibilidade de informar o Período. Opção integrada com o Sistema de Ordem de Pagamento.
- 4.14.8. Consultar as informações dos Pagamentos: Número da Ordem de Pagamento, Descrição do Objeto, Nome do Beneficiário, CPF ou CNPJ, Data Empenho, Número do Empenho, Valor do Empenho, Número do Projeto, Número do SubProjeto, Data da Liquidação, Data do Pagamento, Valor Pagamento.
- 4.14.9. Consulta as Diárias e Passagens por Beneficiário e Projetos com possibilidade de informar o período. Opção integrada com o Sistema de Diárias e Passagens.
- 4.14.10. Consulta as informações da Diária: Número da Diária, Beneficiário, Categoria, Motivo, Data Inicial da Diária, Data Final da Diária, Valor da Diária, Valor da Passagem.
- 4.14.11. Opção de Consulta as Demonstrações Contábeis: Balancetes Patrimoniais, Balancetes Financeiros, Pareceres, Relatórios de Gestão. Possibilidade de Selecionar os Períodos.
- 4.14.12. Opção de Consulta as Licitações: Concorrência, Tomada de Preço, Leilão, Pregão, Convite, Dispensa e Inexigibilidade.
- 4.14.13. Opção de Consulta aos Contratos por Favorecido. Opção Integrada com o Sistema de Contratos.
- 4.14.14. Consulta as informações do Contrato: Número do Contrato, Data Contrato, Situação, Descrição do Objeto, Favorecido, Modalidade, Número do Processo de Licitação, Data de Inicio do Contrato, Data Final do Contrato, Quantidade de Parcelas, Valor da Parcela, Valor Total, Projeto, SubProjeto, Gestor do Contrato. Consulta aos Documentos Vinculados: Contrato Original, Reservas e Empenhos dos Contratos.
- 4.14.15. Opção de Consulta aos Concursos Públicos: Edital de Abertura, Homologações e Convocações.
- 4.14.16. Opção de Consulta ao Quadro Pessoal, identificação dos Cargos e Salários, Tabela Salarial, Folha de Pagamento.
- 4.14.17. Opção de Consulta aos Atos Normativos: Resoluções, Portarias e Atas.
- 4.14.18. Opção de Consulta ao Balanço Socioambiental.
- 4.14.19. Opção de Consulta aos Dados Estatísticos: Registro, Fiscalização, Desenvolvimento Profissional, Acessos ao Portal.
- 4.14.20. Opção de Consulta aos Programas e Projeto por período. Opção interligada com o Sistema de Plano de Trabalho.
- 4.14.21. Consulta as informações dos Projetos por Programa. Informar o Objetivo Estratégico, Justificativa, Objetivos do Projeto, Metas do Projeto e as informações orçamentárias e execução do Projeto.
- 4.14.22. Opção de Consulta ao Calendário de Reuniões.
- 4.14.23. Opção de Perguntas e Respostas
- 4.14.24. Opção para o e-Sic, Sistema Eletrônico do Serviço de Informações ao Cidadão, permitindo que qualquer pessoa física ou jurídica encaminhe pedidos de acesso à informação. Possibilidade de cadastrar e acompanhar a resposta da Solicitação.
- 4.14.25. O sistema deverá possibilitar a criação de até 17 portais da transparência separadamente, sendo 01 (um) para o CONFEF e 16 (dezesseis) para os CREFs.

### **4.15. Gerenciamento de Replicações Regionais para Federal**

- 4.15.1. Sistema Cadastral Replicação dos dados Cadastrais dos Profissionais, Pessoas Jurídicas Registradas, Pessoas Físicas Não Registradas, Pessoas Jurídicas Não Registradas (Endereços, Telefones, Informações Acadêmicas, Informações da Responsabilidade Técnica);
- 4.15.2. Sistema Financeiro Replicação dos Débitos, Pagamentos, Guias Emitidas, Notificações de Débitos, Divida Ativa, Redam, Antecipações de Pagamento,

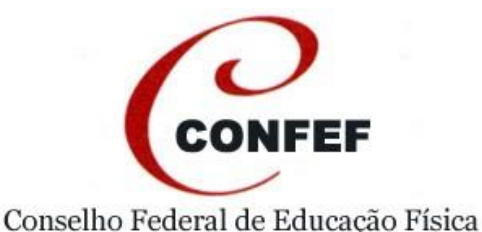

Pagamento com diferenças a Maior e a Menor, Descontos Concedidos, controle mensal dos valores atualizados dos Débitos conciliadas com as Contas Contábeis);

- 4.15.3. Sistema de Fiscalização Replicação dos Processos de Fiscalização, Visitas e Documentos emitidos;
- 4.15.4. Sistema de Contabilidade Replicação das informações da Contabilidade, Reservas, Empenhos, Lançamentos Contábeis;
- 4.15.5. Sistema de Plano de Trabalho Replicação das informações dos Projetos, Orçamento e Ações;
- 4.15.6. Guias Replicação das Guias Emitidas;
- 4.15.7. Sistema de Protocolo Replicação das informações dos Protocolos de Entrada e Documentos de saída, informações do andamento dos Protocolos e Documentos;
- 4.15.8. Sistema de Diárias Replicação das informações das Diárias emitidas pelo Conselho Regional;
- 4.15.9. Sistema de Ordem de Pagamento Replicação das informações dos Pagamentos efetuados, Pagamentos a Vencer, Contratos, Controle dos Bancos do Conselho Regional;
- 4.15.10. Sistema de Bens Patrimoniais Replicação das informações do Cadastro de Bens Patrimoniais, Entradas, Baixas, Reavaliações e Depreciações;

### **4.16. Sistema de Consultas centralizadas**

- 4.16.1. O Sistema deve possibilitar mostrar as informações replicadas dos Conselhos Regionais no Conselho Federal;
- 4.16.2. Consulta Simplificada dos Profissionais e Pessoas Jurídicas Registradas;
- 4.16.3. Acompanhamento das Receitas Diárias dos Conselhos Regionais por Data de Crédito com controle do Valor Pago, Base de Cálculo para a Cota Parte, Valor Creditado para o Conselho Regional e Conselho Federal, Cobrança Compartilhada e Diferença de Cota Parte a ser enviada. Controle analítico dos Pagamentos;
- 4.16.4. Consulta Gerencial dos Conselhos Regionais da Conta Corrente, Contratos, Contas a Pagar, Pagamentos Efetuados, Pagamentos Vencidos, Plano de Trabalho, Bens Patrimoniais, Contabilidade, Estoque, Diárias e Passagens;
- 4.16.5. Estatística dos Profissionais e Pessoas Jurídicas Registradas nos Conselhos Regionais;
- 4.16.6. Estatística dos Profissionais por Região/Gênero e Categoria;
- 4.16.7. Acompanhamento Sintético dos Valores dos Débitos dos Conselhos Regionais com o Total dos Valores Originários, Correção Monetária, Multa, Juros, Total e Percentual do Conselho Federal;
- 4.16.8. Controle da Inadimplência por Conselho Regional dos Profissionais e Pessoas Jurídicas Registradas;
- 4.16.9. Controle por Conselho Regional das Inconsistências das Datas de Empenhos;
- 4.16.10. Controle por Conselho Regional do Percentual de Recadastramento dos Profissionais.

### **4.17. Sistema de Gestão por Indicadores**

- 4.17.1. O Sistema deve possibilitar o Controle da Gestão do CONFEF e CREFs através de indicadores;
- 4.17.2. Sistema de Indicadores deverá estar compatível com o Planejamento Estratégico do Sistema CONFEF/CREFs.
- 4.17.3. Possibilidade de Cadastramento dos Objetivos estratégicos do Sistema CONFEF/CREFs
- 4.17.4. Possibilidade de Cadastramento dos Indicadores (Código, Descrição, Fórmula, Exemplo da Fórmula, Fonte, Periodicidade, Responsável pela Gestão, Responsável pelo Indicador);
- 4.17.5. Rotina para cadastramento mensal dos Valores dos Indicadores;
- 4.17.6. Rotina de Cálculo dos Resultados e Percentuais Obtidos por cada Indicador;
- 4.17.7. Rotina de Cálculo Geral dos Percentuais Obtidos por cada Objetivo Estratégico;
- 4.17.8. Possibilidade de mostrar os valores alcançados através de cores definidas os seus limites inferiores e superiores;
- 4.17.9. Consulta Resumida de todos os CREFs mostrando seu Resultado através de Cores ou Percentuais;

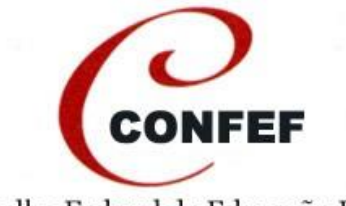

- 4.17.10. Consulta Completa de todos os CREFs mostrando seu Resultado por Indicador através de Cores ou Percentuais;
- 4.17.11. Possibilidade de Cadastramento dos Pesos dos Objetivos Estratégicos;
- 4.17.12. Possibilidade de Cadastramento dos Pesos dos Indicadores dentro dos Objetivos Estratégicos;
- 4.17.13. Rotina para cadastramento das Metas do CONFEF e dos CREFs em cada Indicador;
- 4.17.14. Gerar Gráficos do Desempenho dos CREFs por Região;
- 4.17.15. Gerar Gráficos de Linha do Desempenho dos CREFs dentro da sua Região;
- 4.17.16. Gerar Gráficos de Desempenho Geral de todos os CREFs.

### **5. Requisitos Técnicos e Não Funcionais**

### **5.1. Banco de Horas**

- 5.1.1. Visando viabilizar o desenvolvimento de novas soluções (novos módulos, novas demandas), do "Sistema Integrado de Gestão" fica estabelecida reserva técnica denomina "Banco de Horas - BH", estimada em até 240 (duzentos e quarenta) horas, durante 12 (doze) meses, para utilizar caso necessário.
- 5.1.2. A autorização para a execução de eventuais necessidades de novas soluções (novos módulos, novas demandas), por provocação do Departamento de Informática e Tecnologia ou do Departamento de Controle de Desempenho e Finanças, será exclusiva do Departamento de Informática e Tecnologia, cuja carga horária somente será paga após a entrega dos serviços;
- 5.1.3. Os pagamentos de "Banco de Horas BH", previstas no subitem 5.1.1, serão efetuados no mesmo prazo pactuado para o pagamento mensal da fatura/nota fiscal, do contrato de manutenção.

### **5.2. Teste de Conformidade**

- 5.2.1. A Licitante, ao ser declarada vencedora, terá o prazo de 05 (cinco) dias úteis para fazer apresentação do sistema para identificar o atendimento a 80% (oitenta por cento) das funcionalidades por cada software descritas neste edital. A empresa vencedora deverá demostrar a existência de todos os *softwares* relacionados no item 3 desta Proposta.
- 5.2.2. Não poderá ser cobrado nenhum custo adicional ou de customização para a disponibilização de todas as funcionalidades descritas nos módulos dos Sistemas.
- 5.2.3. Caso seja verificado a não existência de a algum dos softwares relacionados no item 3 desta Proposta a licitante será desclassificada.

### **5.3. Compatibilidade de hardware e plataforma**

- 5.3.1. O Sistema de Gestão deverá atender a especificação mínima de compatibilidade de sistemas operacionais, hardwares e aplicativos, presentes no mercado, sejam estes:
	- 5.3.1.1. Microsoft Windows 7 (32 bits e 64 bits), Microsoft Windows 8, Microsoft Windows 8.1, Microsoft Windows Server 2003, Microsoft Windows Server 2008, Microsoft Windows Server 2008 R2, Microsoft Windows Server 2012, Microsoft Windows Server 2012 R2 e Google Android;
	- 5.3.1.2. Os sistemas WEB deverão ser compatíveis com servidor de aplicação IIS em plataforma Windows Server;
	- 5.3.1.3. Computadores, Notebooks, Tablets, Smartphones;
	- 5.3.1.4. Impressoras Laser, Jato de Tinta, Matricial, Térmicas de Etiqueta ou Cupom;
	- 5.3.1.5. Leitor Biométrico, Lousa Digital com Caneta, Webcam/Câmera Fotográfica, Scanner.
	- 5.3.1.6. Navegador Internet Explorer, Mozilla Firefox, Chrome, Safari, Netscape e Opera<sup>·</sup>
	- 5.3.1.7. Banco de dados relacional Microsoft SQL Server 2008 ou superior;

# **5.4. Requisitos não funcionais**

- 5.4.1. Para os sistemas em plataforma web, a capacidade de acesso simultâneo deve ser ilimitado respeitando a capacidade de processamento do servidor de hospedagem;
- 13 5.4.2. Prover instalação, configuração, administração e suporte, além de todas as

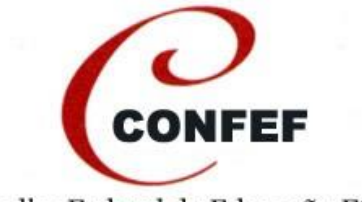

licenças necessárias ao funcionamento da solução, para os ambientes de homologação e produção.

- 5.4.3. O sistema deve ser desenvolvido utilizando o sistema de gerenciamento de banco de dados Microsoft SQL Server 2008 ou superior;
- 5.4.4. Permitir acesso ao sistema via rede local e remota baseada em comunicação TCP/IP;
- 5.4.5. Ser operado a partir de estações de trabalho locais ou remota, conectadas à LAN (via Ethernet) ou à WAN (via Frame Relay, X25, SLDD, VPN), sem restrições de desempenho ou tempo de resposta, considerando os limites tecnológicos do tipo de acesso utilizado se não houver restrições de infraestrutura do CONFEF.
- 5.4.6. Manter o mesmo padrão de layout e operação nas telas dos diversos módulos.
- 5.4.7. O sistema deverá prover interface com outros sistemas através das tecnologias de WebServices/XML.
- 5.4.8. O sistema deverá possibilitar a geração de certificação digital inclusive para assinatura de documentos.
- 5.4.9. O sistema deverá permitir gerar senha criptografada com chave 128bits.
- 5.4.10. Os mecanismos de autenticação e autorização através de login e senha deve ser único para todos os módulos da solução.
- 5.4.11. Garantir a integridade das informações em nível de banco de dados permitindo desfazer transações incompletas.
- 5.4.12. Permitir rotina de backup/restauração de arquivos do próprio banco de dados.
- 5.4.13. Permitir rollback automático de transação interrompida.
- 5.4.14. Controlar integridade referencial no banco de dados e na solução.
- 5.4.15. Acesso a partir de uma estrutura de menus padronizada.
- 5.4.16. Tratar o retorno de informações de consulta on line efetuadas pelos usuários através do controle e paginação dos dados, evitando o tráfego de grandes volumes de dados do servidor para a estação cliente em um único pedido de leitura.
- 5.4.17. As mensagens, inclusive de erros, e telas do sistema devem ser exibidas em português.
- 5.4.18. Todos os campos de preenchimento obrigatório devem ser indicados na tela, através de símbolo.
- 5.4.19. Emitir mensagens de confirmação, erro ou aviso decorrentes do resultado da operação no sistema.
- 5.4.20. Possuir um repositório único de dados de usuários, perfis e grupos de usuários, sendo esse repositório compartilhado por todos os componentes da solução.
- 5.4.21. Possuir funcionalidades para a gestão do cadastro dos usuários. Incluir, alterar, excluir e consultar dados de usuários.
- 5.4.22. Possuir funcionalidade que permita, a cada usuário, alterar sua própriasenha.
- 5.4.23. Possuir funcionalidade que permita, a usuários autorizados, realizar o bloqueio da conta de um usuário.
- 5.4.24. Possuir opcionalmente funcionalidade que permita configurar um período de validade padrão (default) para as contas de usuário cadastradas nasolução.
- 5.4.25. Possuir funcionalidade que permita a criação e a gestão (consulta, alteração, exclusão) de grupos de usuários (perfis de acesso).
- 5.4.26. Permitir que um mesmo usuário pertença a mais de um grupo de usuários.
- 5.4.27. Permitir que se copie as permissões de um grupo para outro.
- 5.4.28. Possuir funcionalidade para a definição de perfis de usuário, permitindo a atribuição de permissões de acesso por perfil, garantindo que:
	- 5.4.28.1. As permissões de acesso definidas para um perfil sejam automaticamente herdadas por todos os usuários vinculados ao perfil.
	- 5.4.28.2. Alterações feitas nas permissões de acesso de um perfil sejam automaticamente refletidas nos usuários a ele vinculados.
- 5.4.29. Garantir que somente usuários autorizados sejam capazes de conceder e revogar permissões de acesso ao sistema.
- 5.4.30. Garantir que alterações em permissões de acesso sejamimediatamente refletidas sobre o sistema.
- 5.4.31. Os módulos da solução ofertada deverão atuar de forma integrada utilizando um único sistema de banco de dados, baseado em um modelo de dados corporativo, permitindo a troca de informações compartilháveis entre os módulos, sem utilização

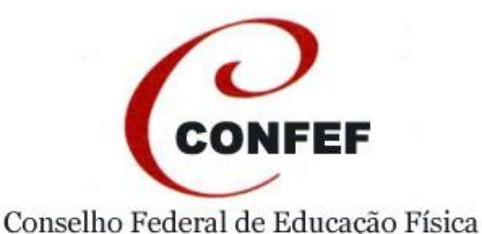

de banco intermediário ou arquivo texto para todos osmódulos.

- 5.4.32. Os módulos deverão fazer parte da mesma solução sistêmica, sem a utilização de sistemas de terceiros para complementar ou desempenhar as funções requeridas;
- 5.4.33. Os sistemas deverão possuir manuais completos ou tutoriais com instruções necessárias para a instalação, configuração, parametrização e ao uso de todas as funcionalidades em idioma português brasileiro;
- 5.4.34. A solução deverá permitir a utilização de no mínimo 32 usuários simultâneos para todos os módulos.

### **6. Do procedimento de suporte, manutenção e customização**

### **6.1. Acordo de Nível de Serviço ou** *SLA – Service Level Agreement*

- 6.1.1. A Licitante disponibilizará ferramenta on-line para que o CONFEF possa registrar e acompanhar as solicitações, seus prazos, as entregas e as previsões de atendimento.
- 6.1.2. As solicitações de serviço ou de entrega de serviços poderão ser realizadas via email, ofício, telefone, pessoalmente, ou diretamente na ferramenta on-line de acompanhamento de solicitações, sendo que para cada evento deverá ser gerado um protocolo de atendimento correspondente.
- 6.1.3. Todas as solicitações feitas à Licitante, independente do meio utilizado e da cobrança de horas técnicas, deverão ser registradas na ferramenta on-line de acompanhamento de solicitações.
- 6.1.4. As solicitações de serviços feitas pelo CONFEF a Licitante serão classificadas, quanto ao TIPO, conforme abaixo:
	- 6.1.4.1. ERROS: Solicitações para correções de funcionalidades dos sistemas que deixaram de executar ou passaram a executar de forma incorreta ou diferente de como já vinham sendo executadas, ou quando se tratar de customizações, estas não estejam de acordo com os requisitos definidos. São solicitações que necessitam alterar os códigos fontes ou desenvolver rotinas especiais;
	- 6.1.4.2. DÚVIDAS: Solicitações para auxílio na operação dos sistemas ou em procedimentos operacionais do cliente. São solicitações que não necessitam alterar os códigos fontes ou fazer rotinas especiais para atender;
	- 6.1.4.3. CUSTOMIZAÇÕES: Solicitações que necessitam alterações em códigos fontes ou desenvolvimento de novas rotinas, por motivo de mudanças na realidade do cliente, modificações de procedimentos operacionais, modificações por força de legislação, melhoria de processos e outros.
- 6.1.5. As solicitações de serviços feitas pelo CONFEF a Licitante, serão classificadas, quanto à CRITICIDADE, conforme abaixo:
	- 6.1.5.1. CRÍTICAS: Relacionadas a funcionalidades dos módulos que prejudicam o atendimento aos clientes e fornecedores ou impedem que o CONFEF cumpra suas obrigações com prazos estabelecidos e inadiáveis, que acarretem possíveis prejuízos financeiros, legais ou ainda que prejudiquem sua imagem;
	- 6.1.5.2. GRAVES: Relacionadas a funcionalidades dos módulos que prejudicam o atendimento aos clientes e fornecedores ou impedem que o CONFEF cumpra suas obrigações com prazos estabelecidos, mas que não acarretem possíveis prejuízos financeiros, legais ou ainda que prejudiquem sua imagem;
	- 6.1.5.3. IMPORTANTES: Relacionadas às funcionalidades dos módulos que podem ou não prejudicar a operacionalização interna do CONFEF;
- 6.1.6. A classificação das solicitações pelo TIPO e CRITICIDADE é de responsabilidade do CONFEF, de acordo com as definições acima, no momento do pedido da solicitação. Caso esta não o faça, fica a critério da Licitante classificá-las;
- 6.1.7. No caso de discordância relativa à classificação de determinada solicitação, as partes deverão entrar em acordo, com fundamentação documentada na própria solicitação, por e-mail, carta ou ofício sempre fazendo referência ao protocolo relativo a demanda em questão.
- 15 6.1.8. Para efeito de apuração do prazo de atendimento de uma solicitação, será considerada como "data e hora de abertura da solicitação" a data e a hora que a CONTRADADA receber a solicitação. Será considerada como "data e hora de

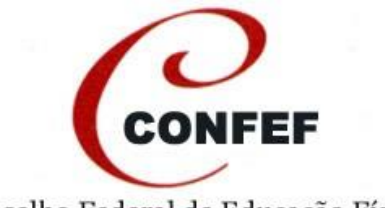

entrega" a data e hora que o CONFEF receber a solução dada pela Licitante, a qual será realizada através do esclarecimento de dúvidas para demandas do tipo "DÙVIDAS" e através da disponibilização de nova versão do Sistema para solicitações do tipo "ERROS" e "CUSTOMIZAÇÕES".

- 6.1.9. Eventuais prorrogações ou antecipações de prazos das solicitações deverão sempre ser acordados e documentados entre as partes em cada caso, devendo tanto a Licitante quanto o CONFEF autorizarem.
- 6.1.10. A Licitante deverá tratar as demandas indicadas nos chamados de serviços nos prazos definidos conforme quadro abaixo, denominado "CLASSIFICAÇÃO E TEMPOS DE ATENDIMENTO";

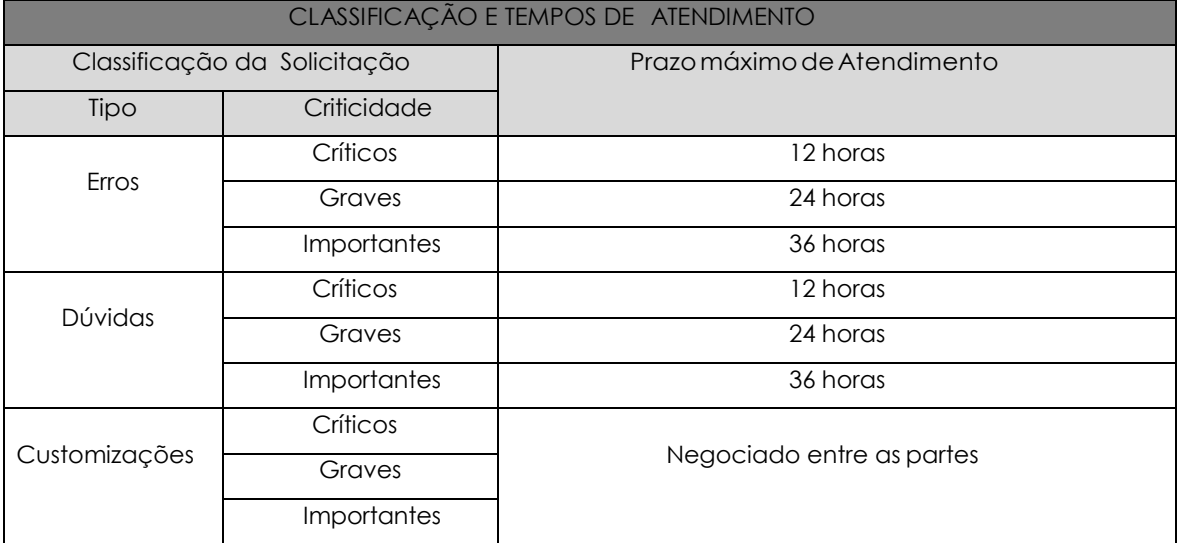

# **7. Prazos, procedimentos de implantação e treinamento**

### **7.1. Da implantação**

### **7.1.1. Do prazo**

7.1.1.1. O prazo máximo para a implantação dos sistemas será de 90 (noventa) dias a partir da assinatura do contrato, com exceção do módulo do Portal da Transparência que deverá ser implantado no prazo máximo de 10 (dez) dias.

7.1.1.2. O referido prazo poderá sofrer alteração na data do inicio do projeto e/ou em decorrência da evolução da implantação, com exceção ao prazo disposto para o módulo do Portal da Transparência.

### **7.1.2. Do procedimento de implantação**

7.1.2.1. A Licitante deverá elaborar plano de trabalho contemplando o detalhamento do cronograma e das atividades de operacionalização do software, observando o prazo máximo de 90 (noventa) dias para todos os módulos, com exceção do módulo do Portal da Transparência, contados da assinatura do contrato e identificando os requisitos necessários à implantação.

7.1.2.2. Os serviços deverão ser executados na sede do Conselho Federal de Educação Física por técnico(s) especializado(s) designado(s) pela Licitante sob a supervisão do Departamento de Informática e Tecnologia.

### **7.1.3. Entrega e aceite de implantação**

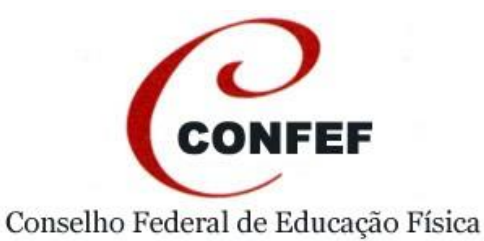

7.1.3.1. Será considerado entregue o sistema, após a sua implantação, configuração, eventual migração ou carga de dados e teste de todas as funcionalidades requeridas neste instrumento.

7.1.3.2. Todos os testes deverão ser realizados pela Licitante na sede do CONFEF, com os sistemas implantados em ambiente de servidores do CONFEF, sob a fiscalização e documentação do Departamento de Informática e Tecnologia.

7.1.3.3 Concluída a entrega de 100% (cem por cento) dos sistemas, será emitido pelo CONFEF o aceite final da implantação em formato a ser definido pelas partes.

### **7.2. Do Treinamento**

7.2.1. A Licitante deverá fornecer treinamento para os sistemas, executados na sede do CONFEF devendo possuir no mínimo 06 (seis) horas aula para cada módulo.

7.2.2. Os treinamentos serão executados na sede do Conselho Federal de Educação Física, sendo que os custos com passagens, hospedagens, deslocamentos terrestres e alimentação do(s) instrutor(es) correrão por conta da Licitante.